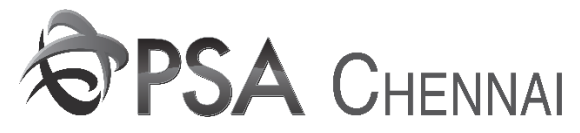

## **USER MANUAL FOR EXTERNAL USER - SYSTEM CONFIGURATION SETUP**

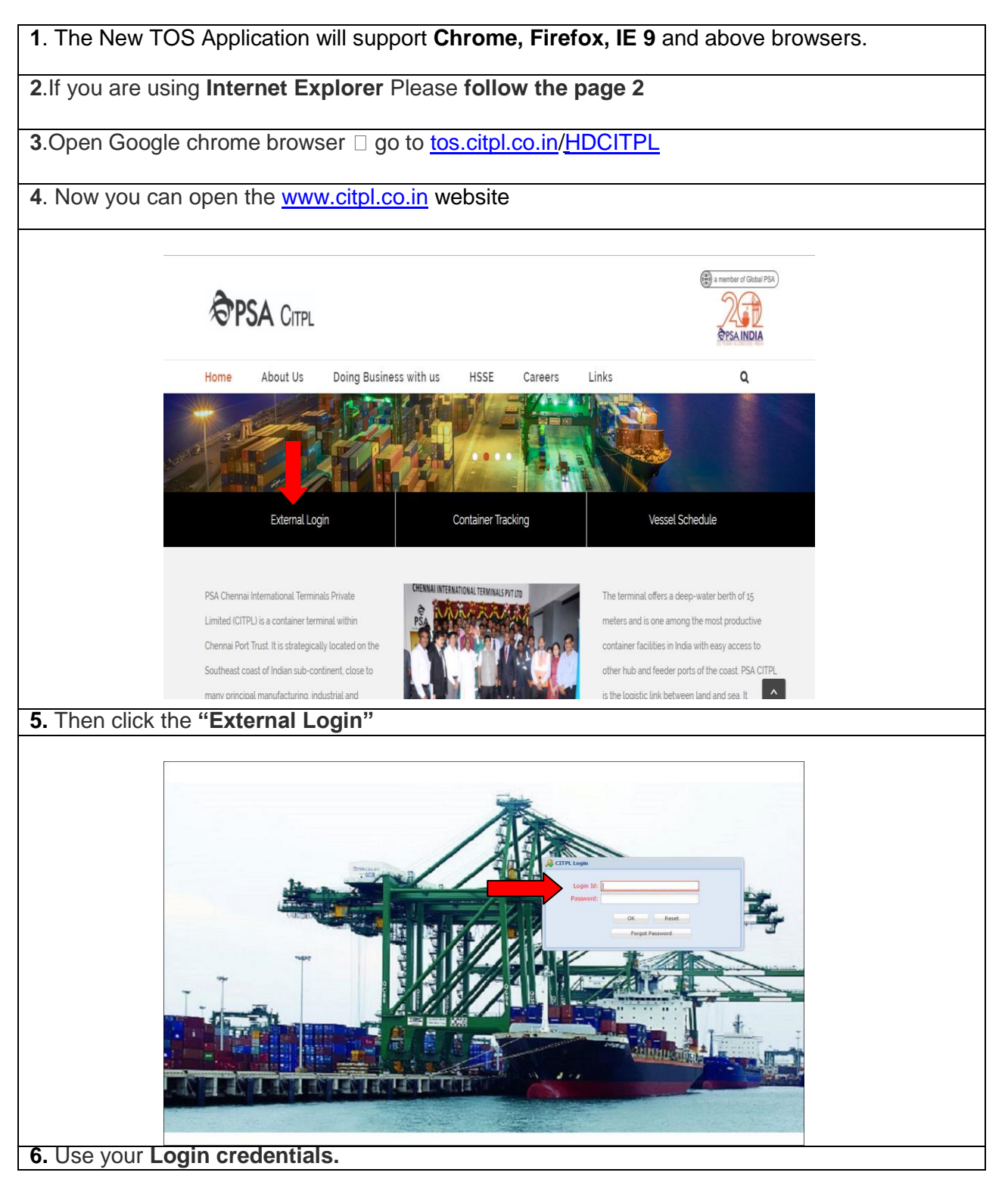

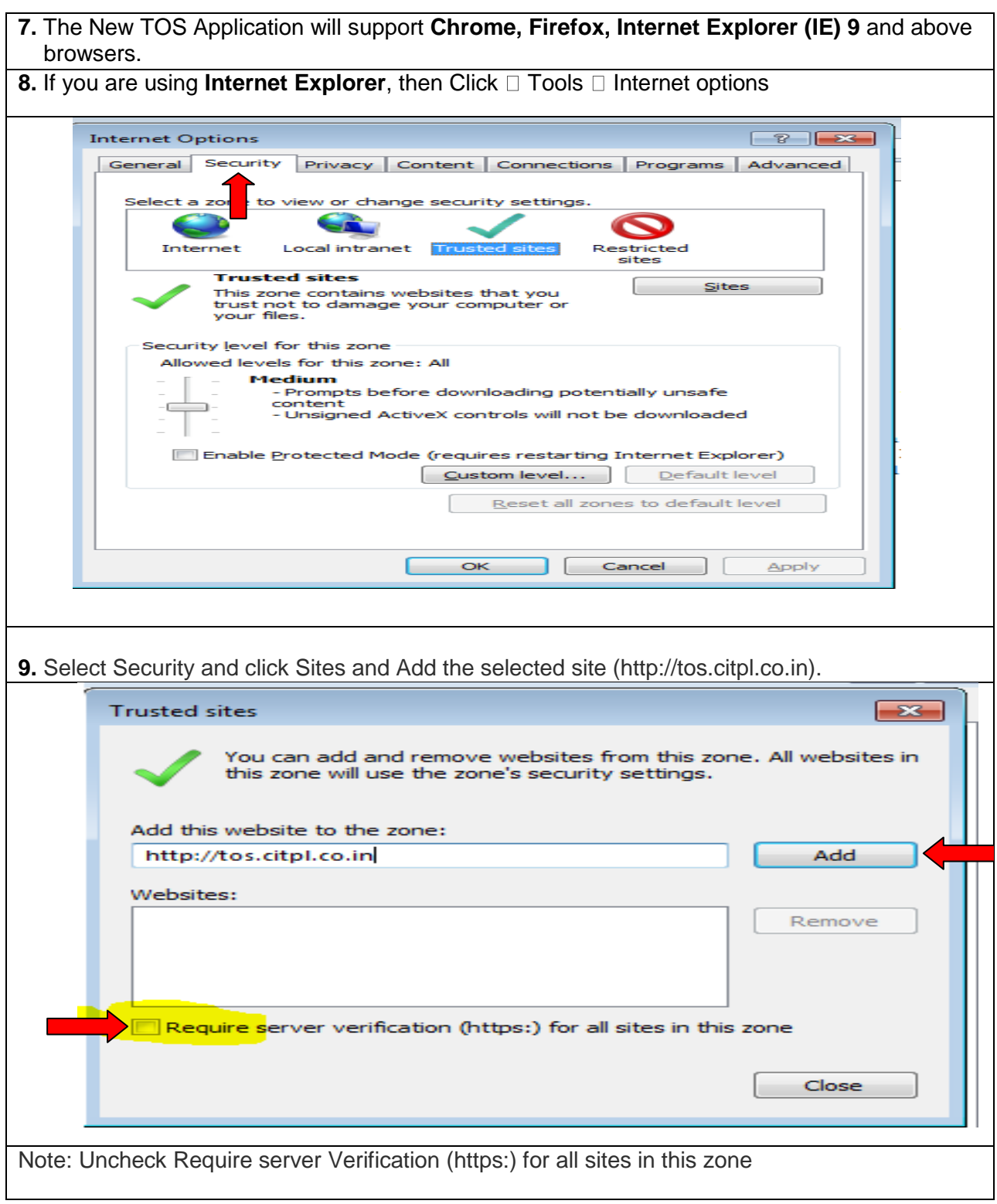